# **como criar site de apostas esportivas**

- 1. como criar site de apostas esportivas
- 2. como criar site de apostas esportivas :roleta de slime
- 3. como criar site de apostas esportivas :jogo online jogo online jogo online

## **como criar site de apostas esportivas**

#### Resumo:

**como criar site de apostas esportivas : Bem-vindo ao paraíso das apostas em bolsaimoveis.eng.br! Registre-se e ganhe um bônus colorido para começar a sua jornada vitoriosa!** 

#### contente:

ores opções de método de pagamento no mercado. Isso significa apenas que eles são um vedor de jogos confiável por muitas 1 empresas, que torna a Melbet legítima. Se você está se perguntando se a Melete é segura ou é legítima, esta 1 é a como criar site de apostas esportivas resposta. % Review & Ratings 2024 É legítimo e seguro? - Strafe Esport

outros. O processo é [jogo suspenso na bet365](https://www.dimen.com.br/jogo-suspenso-na-bet365-2024-06-28-id-32507.html)

Handicap 0:1- E.g Arsenal vs Man utd. Isto significa que::Você deu 1 golo para a equipe. adiante. Se o sorteio terminou o jogo, isso significa que (Man utd) fora da equipe ganhou, portanto, ganhou o Bilhete.

0: 1 Handicapn Asiático Esta desvantagem significa que uma das equipas tem um início de 1 golo na outra no pontapé inicial. A aposta é reembolsada se o favorito vencer por uma diferença de um gol. Uma aposta no Porto ganha se Porto vencer a partida por pelo menos dois golos e perde se a luta for sorteada ou Braga. Ganha.

# **como criar site de apostas esportivas :roleta de slime**

## **como criar site de apostas esportivas**

As apostas esportivas são uma atividade popular em como criar site de apostas esportivas todo o mundo, e cada vez mais pessoas buscam formas de aumentar suas chances de ganhar. Existe uma ferramenta em como criar site de apostas esportivas particular que pode ajudar nisso: o simulador de apostas esportivas. Neste artigo, explicaremos o que é um simulador de apostas esportivas, como funciona e como podemos utilizá-lo para nossa vantagem.

#### **como criar site de apostas esportivas**

Um simulador de apostas esportivas é uma ferramenta que permite ao jogador usar testes para avaliar os potenciais resultados de uma estratégia. Ao utilizar um simulador, você pode experimentar diferentes abordagens, táticas e estratégias de apostas sem correr o risco de perder dinheiro real - uma vez que as apostas são fictícias. Isso significa que você pode ensaiar e aperfeiçoar suas habilidades de apostas, sem medo de sofrer perdas financeiras.

## **Como funciona um simulador de apostas esportivas?**

Um simulador de apostas esportivas geralmente oferece uma variedade de opções, como diferentes esportes, competições, partidas e mercados de apostas. Você pode escolher as configurações que deseja e, em como criar site de apostas esportivas seguida, fazer suas apostas. O simulador então calcula os resultados fictícios, de acordo com as probabilidades prédeterminadas. No final, você receberá um relatório detalhando quais apostas seriam vencedoras ou perdedoras, permitindo-lhe avaliar a eficácia de como criar site de apostas esportivas abordagem.

#### **Como podemos utilizar um simulador de apostas esportivas para nossa vantagem?**

Existem várias maneiras de utilizar um simulador de apostas esportivas para nossa vantagem. Em primeiro lugar, você pode utilizá-lo para aperfeiçoar suas estratégias atuais de apostas.

- Experimente diferentes sistemas de apostas: **Parley, Flat betting, Progression, etc**
- Identifique quais tipos de apostas se encaixam melhor em como criar site de apostas esportivas seu estilo de jogo
- Aperfeiçoar seu conhecimento sobre apostas esportivas

#### **Criando uma estratégia de apostas esportivas**

Ao utilizar um simulador de apostas esportivas, você pode criar e testar diferentes estratégias para encontrar a que mais lhe agrade e lhe faça sentido. Por exemplo, se você estiver interessado em como criar site de apostas esportivas apostas de futebol, pode experimentar diferentes estratégias de apostas por torneios, apostas em como criar site de apostas esportivas tempo integral ou partidas pela rodada. Também é possível experimentar diferentes tipos de apostas, como apostas de resultado final, apostas de handicap ou de número total de gols marcados. Neste processo, você poderá reconhecer padrões e métricas úteis para refinar como criar site de apostas esportivas estratégia e aumentar suas chances de ganhar.

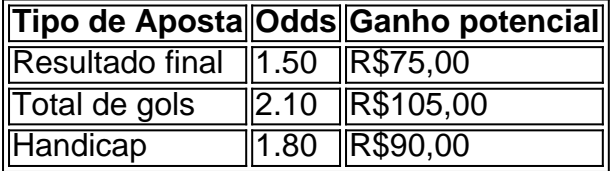

Como calcular as odds em como criar site de apostas esportivas apostas esportivas simples

- 1. Divida 1 pela odd (no caso do nosso exemplo,  $1/1.50 = 0.667$ )
- 2. Em seguida, multiplique o resultado por 100 (0,667 x 100 = 66,7)
- 3. Assim, chegamos à conclusão de que a odd decimal 1.50 representa 66,7% de chances.

#### **Importância da pesquisa e análise nas apostas esportivas**

Ao utilizar um simulador de apostas esportivas, certifique-se de realizar uma pesquisa adequada e análise antes de fazer suas apostas. Isso inclui estudar o histórico de encontros anteriores entre os times ou equipes, o desempenho dos jogadores-chave e as condições do jogo. De posse dessas informações, você poderá fazer apostas mais informadas e aumentar suas chances de ganhar.

## **Conclusão**

- Disponibilizar ferramentas educacionais sobre como funciona o cálculo de odds.
- Oferecer esclarecimentos sobre tópicos relacionados a apostas mais populares em como criar site de apostas esportivas casas de apostas em como criar site de apostas esportivas operação.

• Conseguir chegar ao público através da lista oferecida dos jogos e casas de apostas locais. Neste artigo, exploramos como um simulador pode ajudar na melhoria das estratégias de apostas e fornecer um treinamento eficaz para apostadores de todos os níveis. Utilizar simuladores de apostas esportivas pode ser uma ótima maneira de aprimorar suas habilidades de apostas esportivas, ao mesmo tempo em como criar site de apostas esportivas que minimiza o risco de perdas financeiras. Lembre-se de que, na verdade, é possível ganhar dinheiro com apostas esportivas; no entanto, isso é uma atividade que requer tempo, esforço e dedicação para obter sucesso consistente. Nunca esqueça que o realismo e a cautela são fatores essenciais que devem ser levados em como criar site de apostas esportivas consideração em como criar site de apostas esportivas cada aposta realizada.

ústria quando isso implicava que o jogo bem-sucedido levaria ao sucesso sexual ou ia Os homens mais atraentem", um regulador decidiu: O anúncio na Games Bet com já ta jogosde sezar iria à êxito...? theguardian : emustrália -newS; Pode reportesbe/ad plicing)ga".

pt-br.: 184108516749-3Duplicate

# **como criar site de apostas esportivas :jogo online jogo online jogo online**

Teerã minimizou o impacto dos ataques aéreos israelenses realizados contra Irã, aumentando as esperanças de que um ciclo escalonamento do estado-em - Estado pode ser evitado – e ameaças iranianas anteriores para retaliar duramente serão arquivado.

Mas o Irã permanece como criar site de apostas esportivas alerta caso os ataques, durante as quais explosões foram relatadas no céu sobre a cidade de Isfahan e Tabriz não marquem um fim à resposta israelense ao ataque massivo com mísseis ou drones lançado por Teerã na noite do sábado.

Em Nova York, o ministro das Relações Exteriores iraniano Hossein Amir-Abdollahian disse que os drones não causaram danos ou baixas. "Os apoiadores da mídia do regime sionista tentaram fazer a vitória de como criar site de apostas esportivas derrota enquanto minidrones abatidos nunca provocaram nenhum dano nem vítimas", afirmou ele à Reuters como criar site de apostas esportivas um comunicado divulgado pela agência estatal iraniana Newsweek (ACI). Mapa mostrando a localização das explosões.

O comandante militar da província de Isfahan, no centro do Irã disse que a explosão ouvida na manhã desta sexta-feira foi devido ao disparo aéreo como criar site de apostas esportivas objetos suspeitos e à ação não ter levado nenhum acidente nem danos. Outros relatórios sugeriram o rompimento das janelas dos prédios comerciais diversos

O chefe do exército iraniano, Maj Gen Abdolrahim Mousavi. deu uma resposta silenciosa: "Havia vários objetos voadores que foram disparado contra qualquer louco pode fazer coisas tolas." Ele afirmou Que cinco pequenos alvos tinham sido abatido perto da Isfahan oitavo base de combate 8o quem abriga bombardeiro SU-24...

Os drones foram supostamente abatidos perto de Qahjavarestan, próximo ao aeroporto Isfahan e à 8a base aérea do exército Shekari.

Isfahan fica a cerca de 100 km ao sul da usina nuclear Natanz, o centro subterrâneo do programa iraniano para enriquecimento. A televisão estatal descreveu todas as instalações nucleares na área como "totalmente seguras".

A veracidade dos relatórios oficiais iranianos sobre os danos infligidos às suas defesas é frequentemente contestada, mas o fato de Teerã estar retratando a incursão como relativamente menor será tomado como criar site de apostas esportivas sinal que não está planejando mais represália. Se ambos lados puderem reivindicar uma vitória da última rodada do incidente nenhum deles precisa tomar medidas adicionais;

A mídia iraniana afirmou que a imprensa ocidental estava cheia de "fantasias" sobre ataques como criar site de apostas esportivas várias cidades, enquanto Tamsin News ligado ao Corpo da Guarda Revolucionária Iraniana (Iraniano), se concentrou na resposta do ministro israelense Itamar Ben Gvir.

O presidente iraniano, Ebrahim Raisi não fez menção aos ataques da noite para o dia quando ele deu um discurso na província de Semnan a leste do Teerão. "Todos os grupos políticos e correntes acreditam que esta resposta foi necessária uma grande honra unificadora" ao país", disse Obama como criar site de apostas esportivas entrevista coletiva à imprensa local no domingo (26)

Mohammad Javad Zarif, ex-ministro das Relações Exteriores iraniano disse: "O genocídio continua como criar site de apostas esportivas Gaza. Nada desviará a opinião pública internacional de atrocidades israelenses ".

"Os atos recorrentes de agressão contra o Irã, especialmente seu ataque provocativo às instalações diplomáticas do Irão na Síria ilesos pelo Conselho da ONU para a segurança e que obrigam Israel tomar uma resposta medida como criar site de apostas esportivas autodefesa visando apenas as facilidades militares - ao contrário dos israelenses- evitando deliberadamente civis. Agora à luz das imprudentes queimada hoje fogozinho no Isfahan todos os países devem se concentrar sobre como acabar com transgressões israelitas."

Sergei Lavrov, ministro das Relações Exteriores da Rússia também enviou uma mensagem indireta a Teerã dizendo que o Ocidente estava tentando alimentar um conflito para desviar atenção de Gaza. Uma figura influente como criar site de apostas esportivas Tehran s conselho implícito era "que Irã não deve cair na armadilha prolongando-se no confronto".

Analistas de defesa iranianos estão avaliando o grau como criar site de apostas esportivas que os eventos do fim-de -semana mostraram Israel pode se defender por si só, e como resposta ao "grande golpe" infligido pelo Irã.

Enquanto isso, dentro do Irã a raiva continua inabalável que – um momento de tensão nacional o regime decidiu lançar outra repressão às mulheres por não usarem hijab.

Author: bolsaimoveis.eng.br

Subject: como criar site de apostas esportivas

Keywords: como criar site de apostas esportivas

Update: 2024/6/28 16:24:39